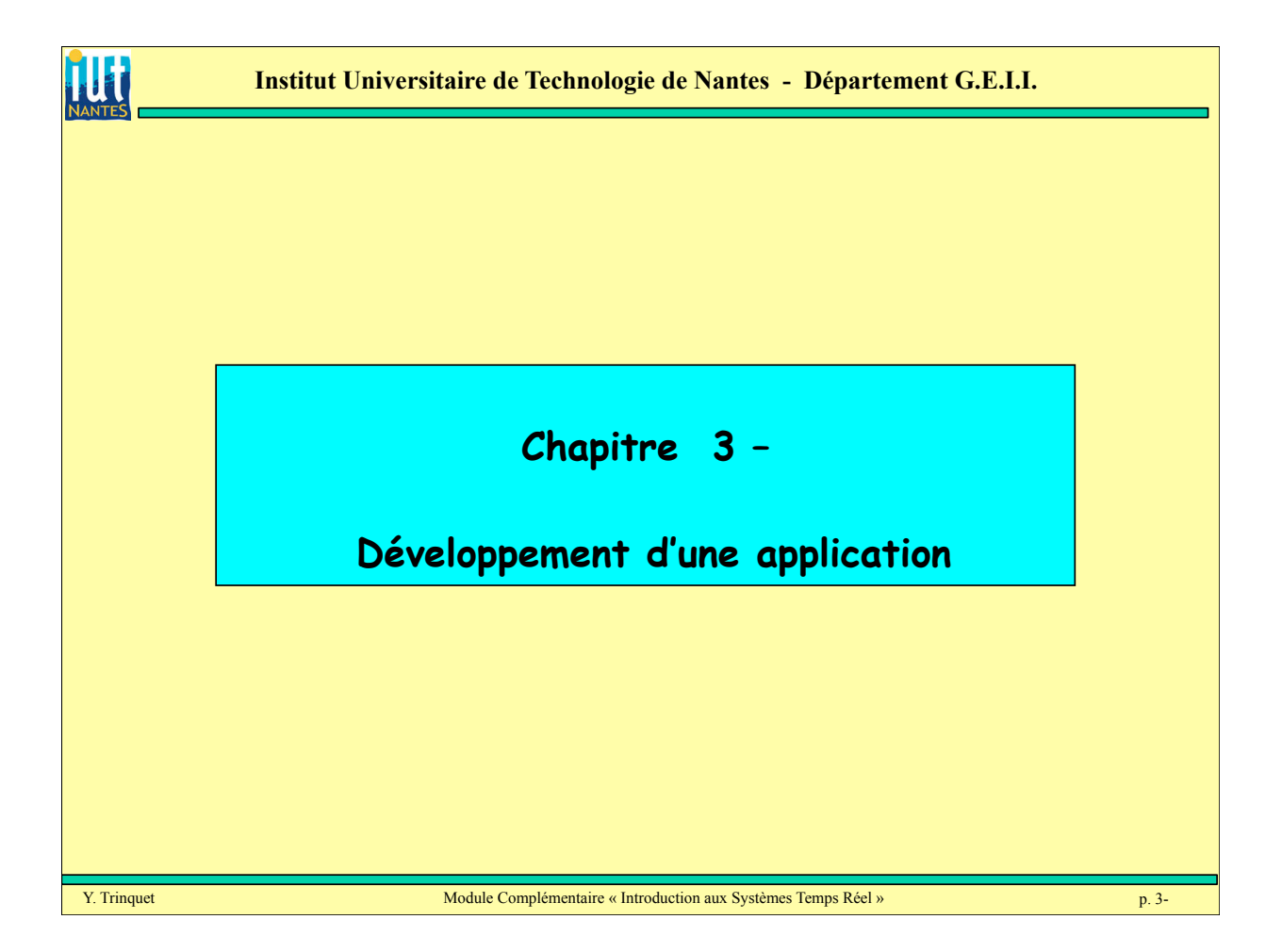

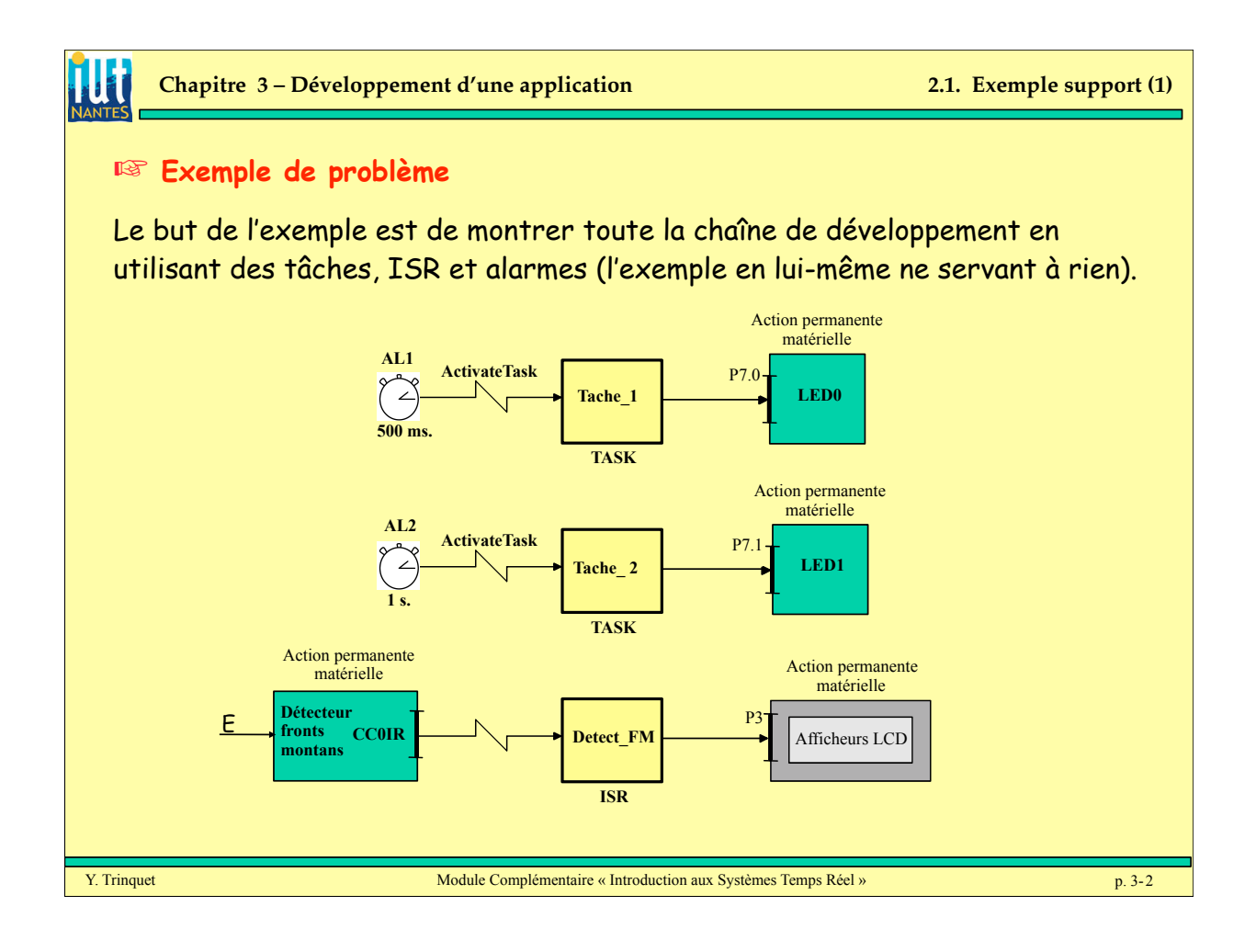

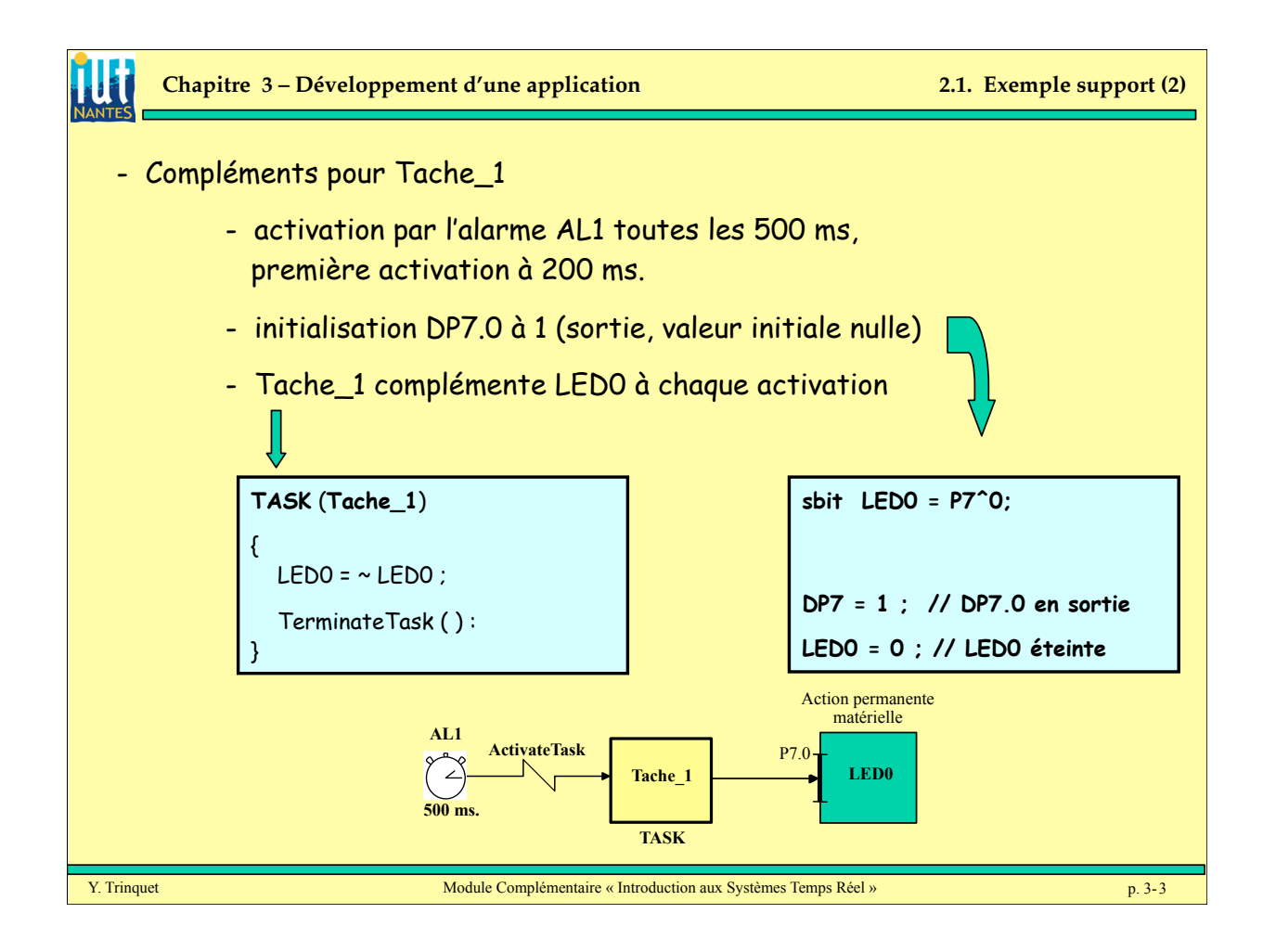

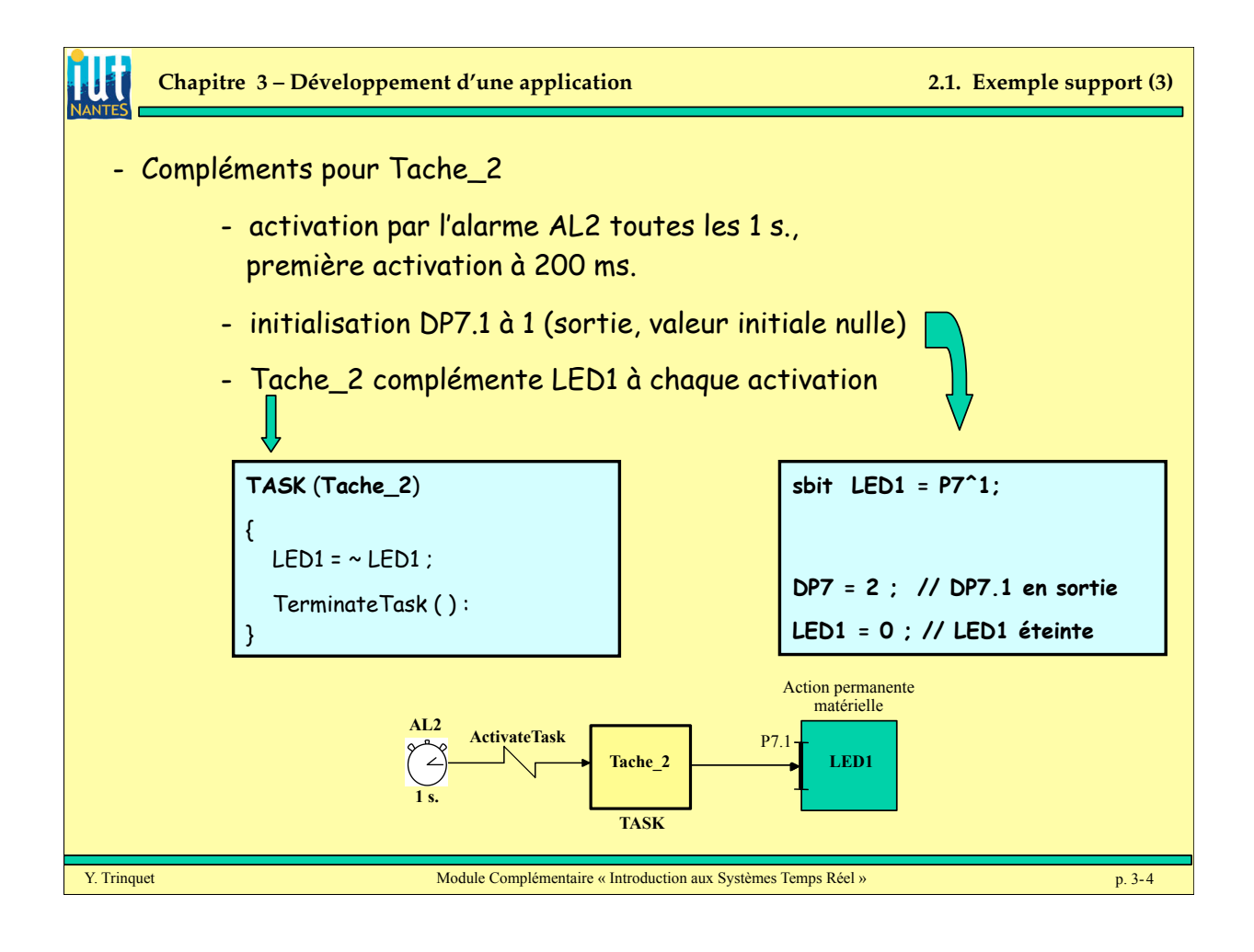

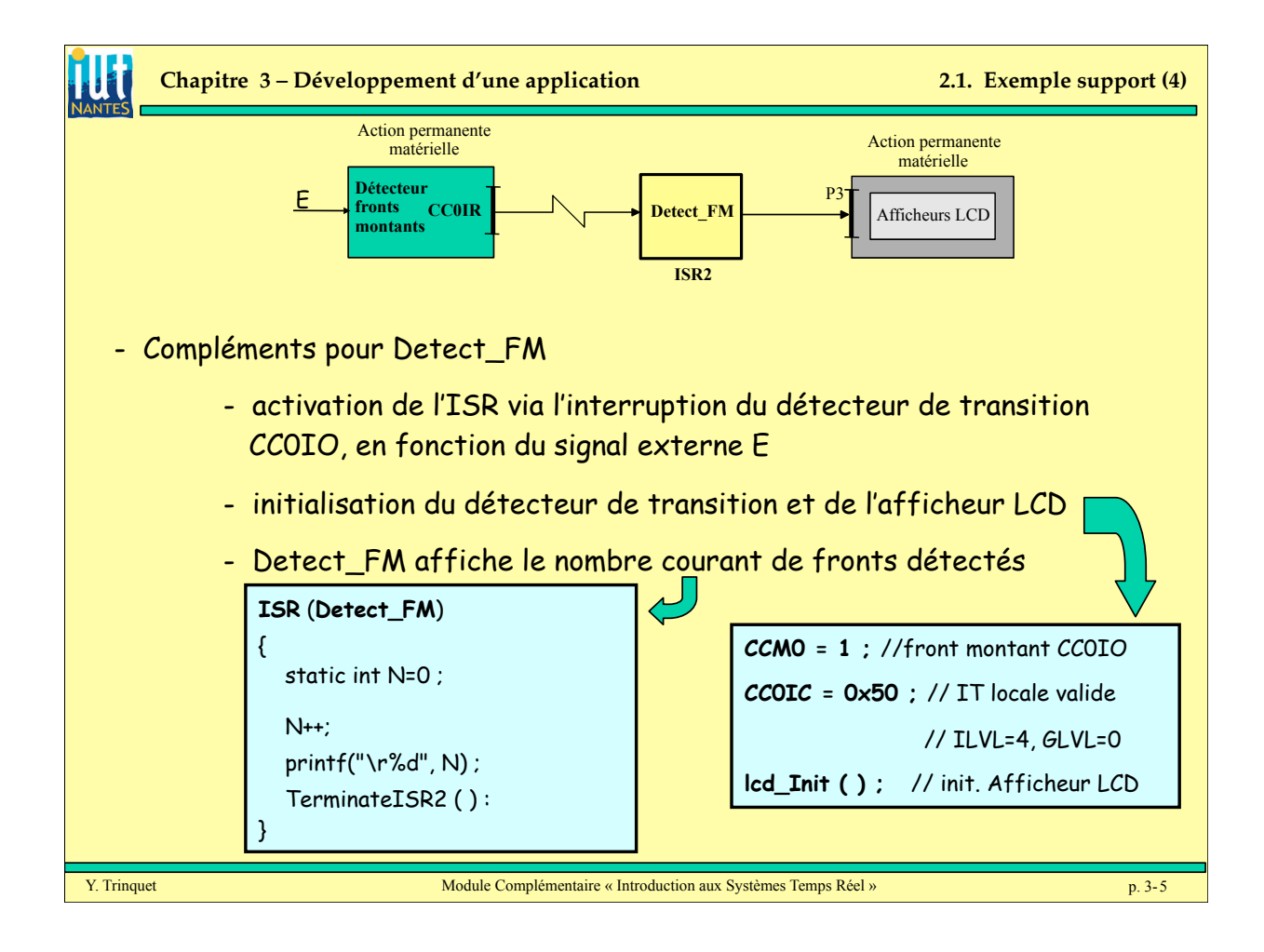

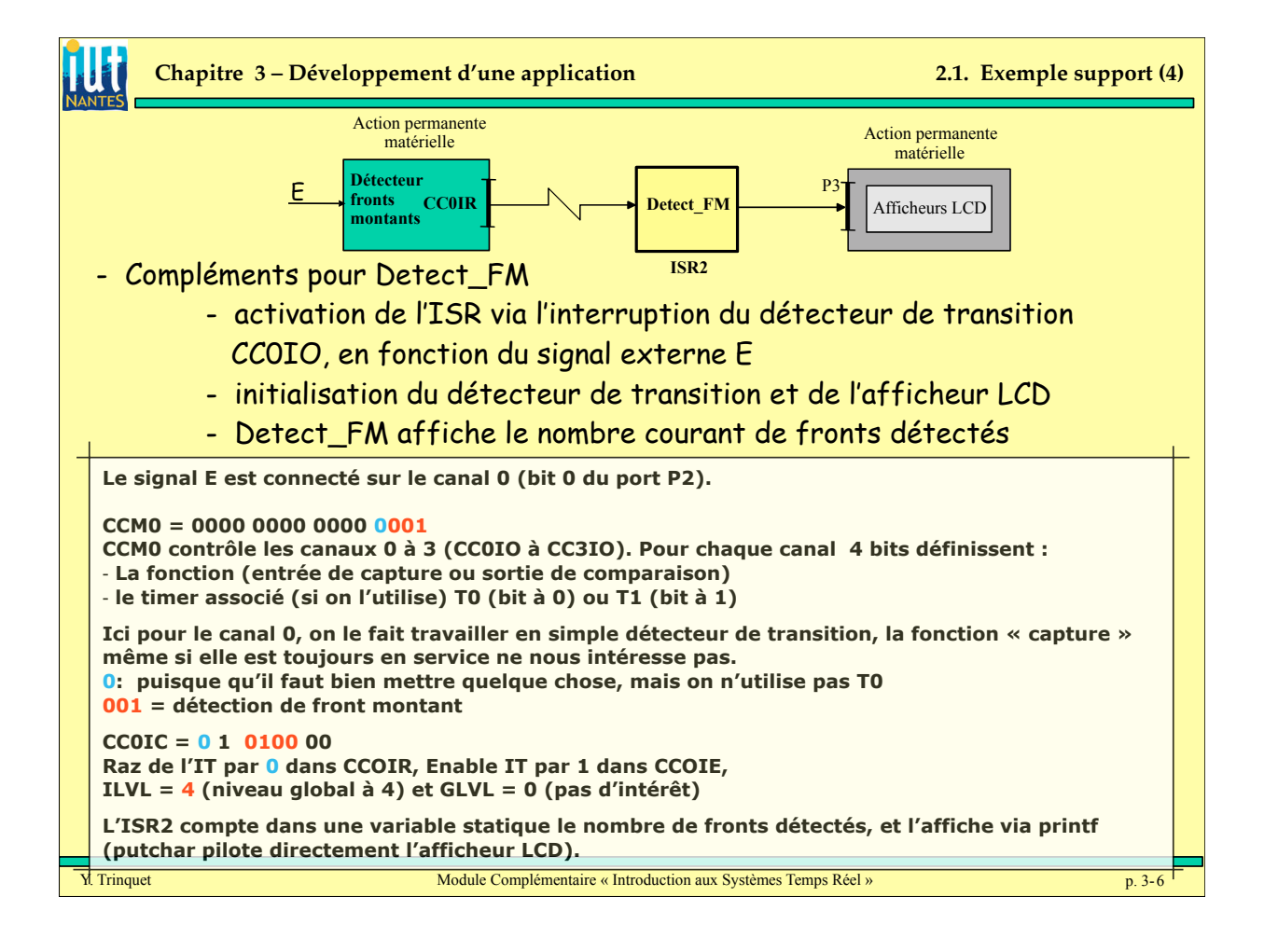

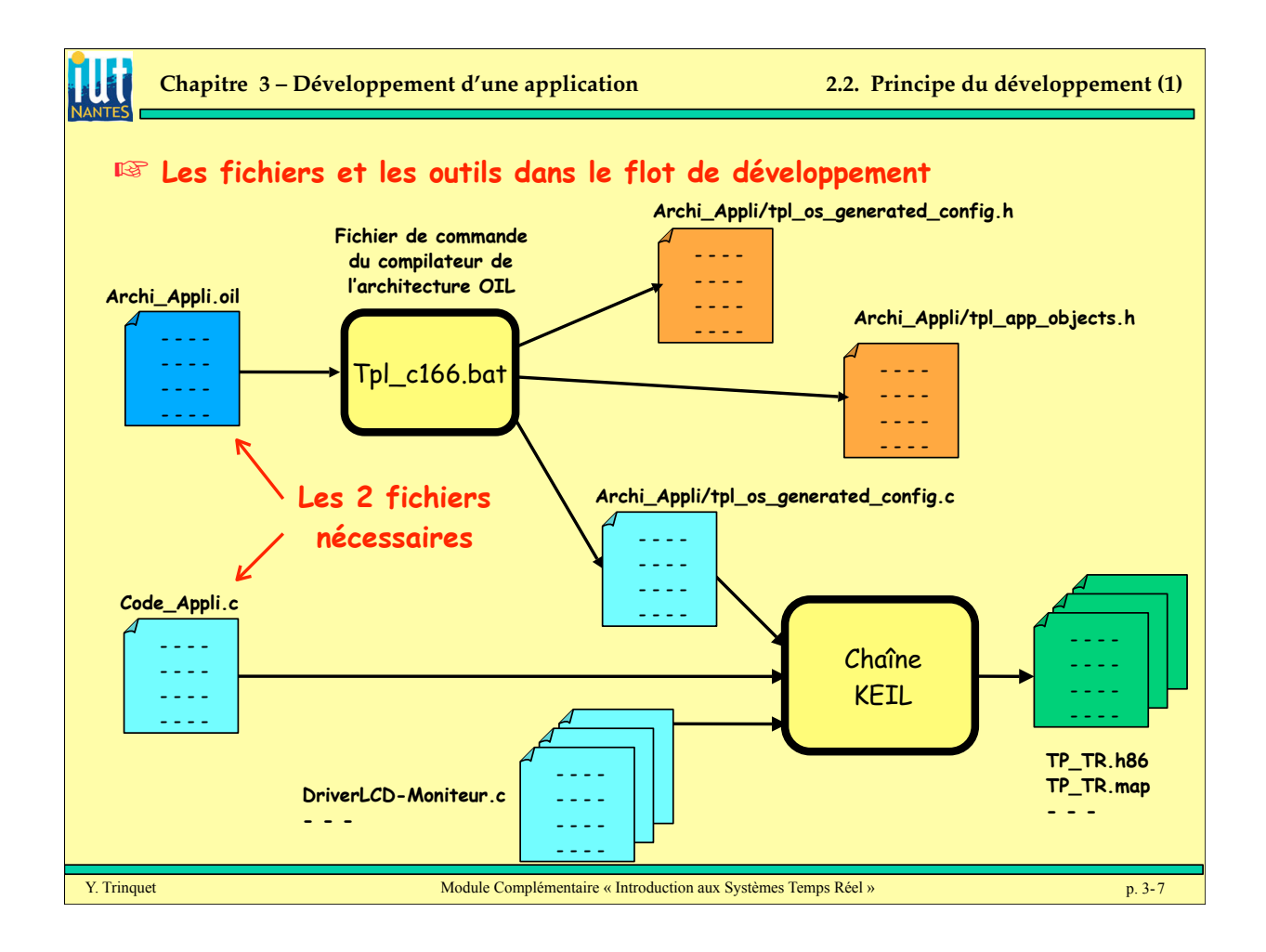

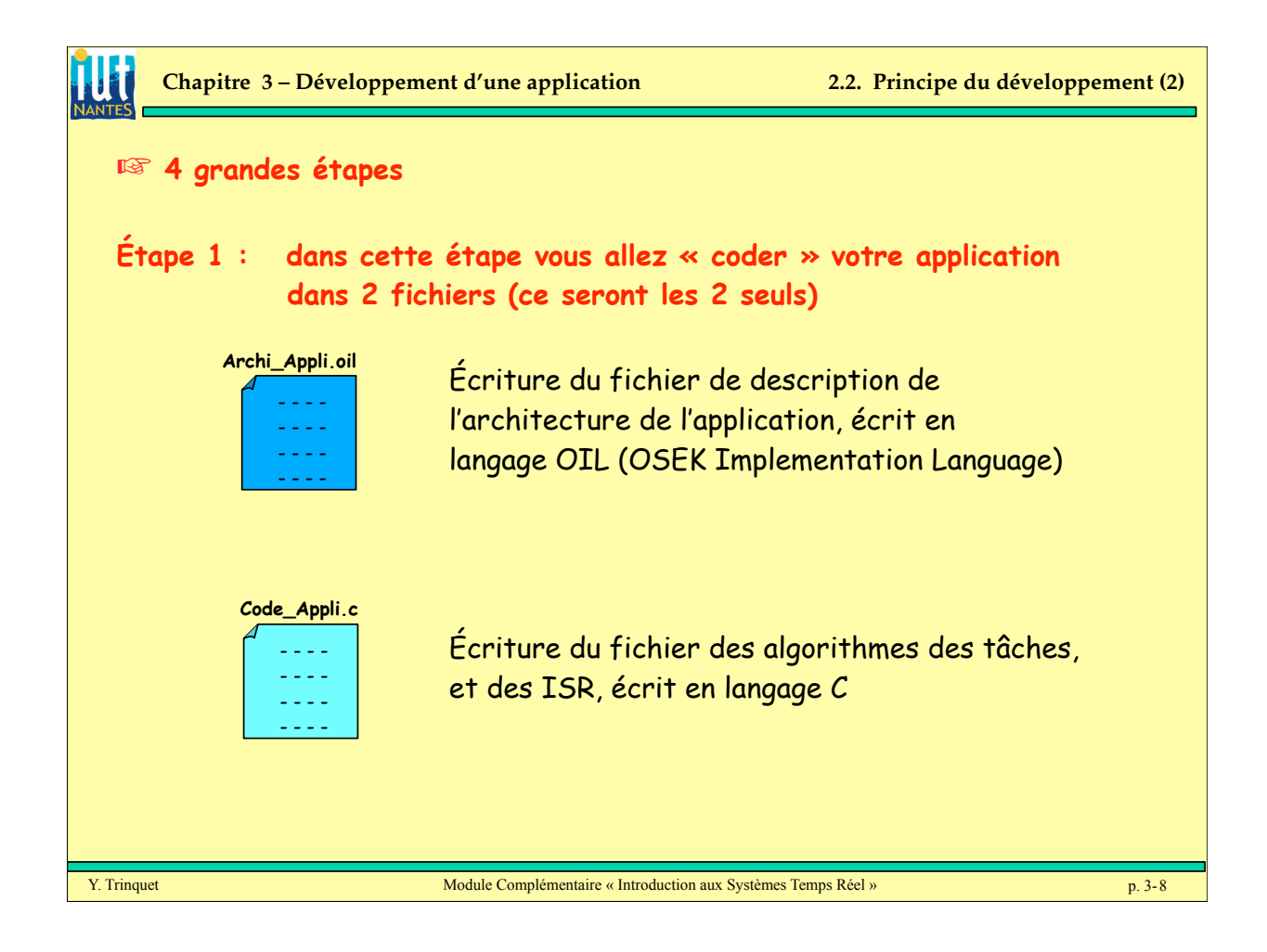

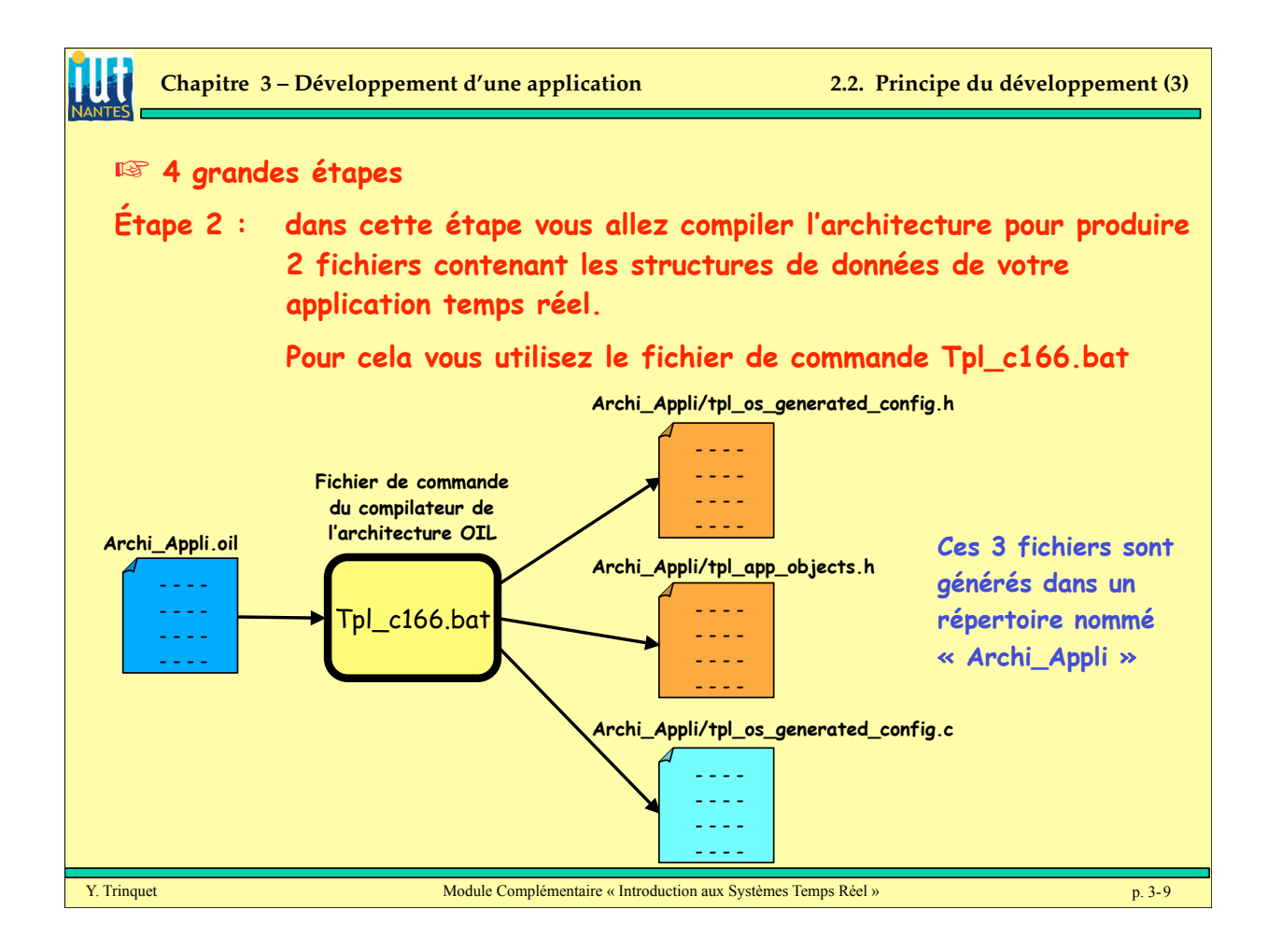

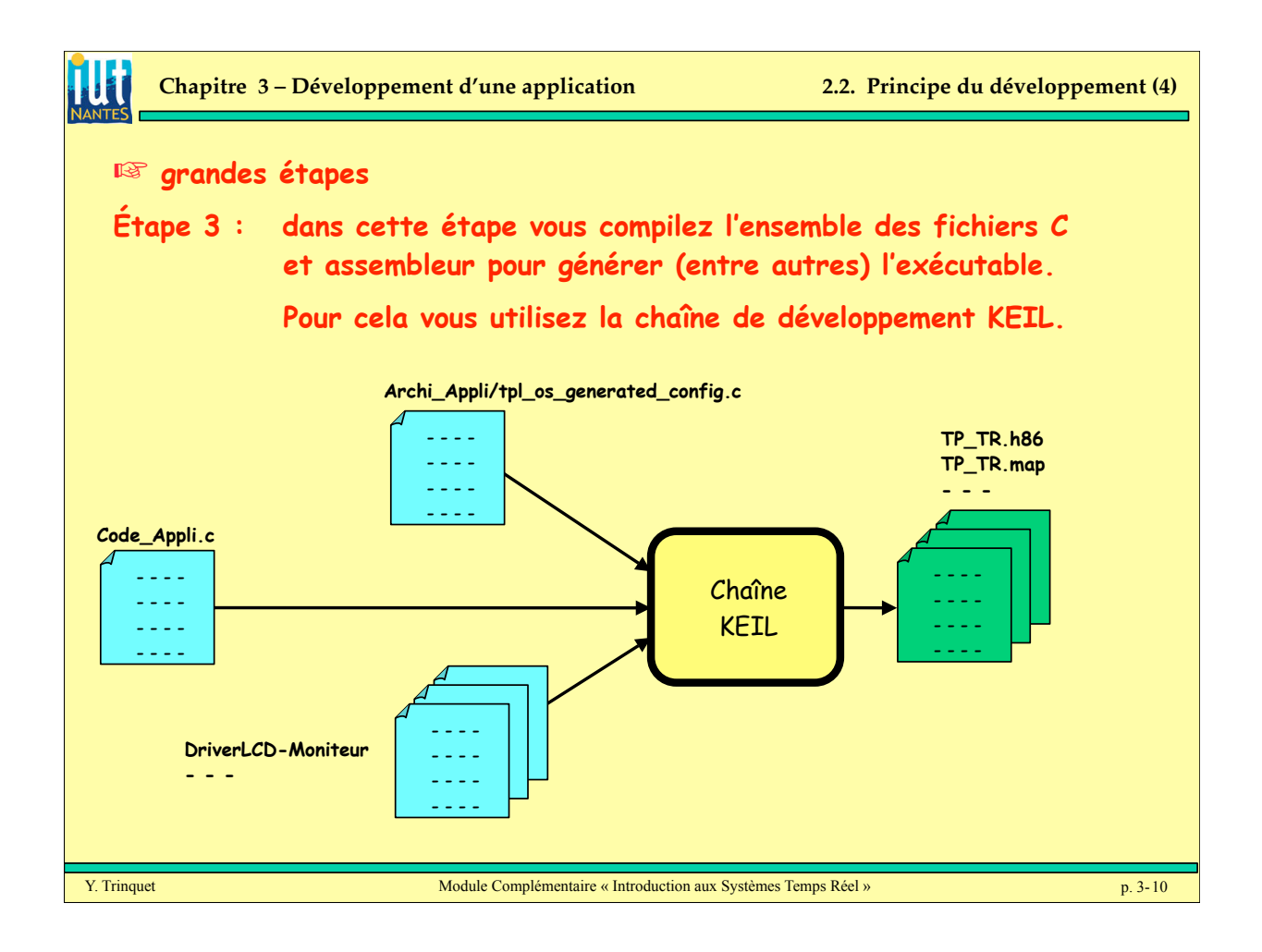

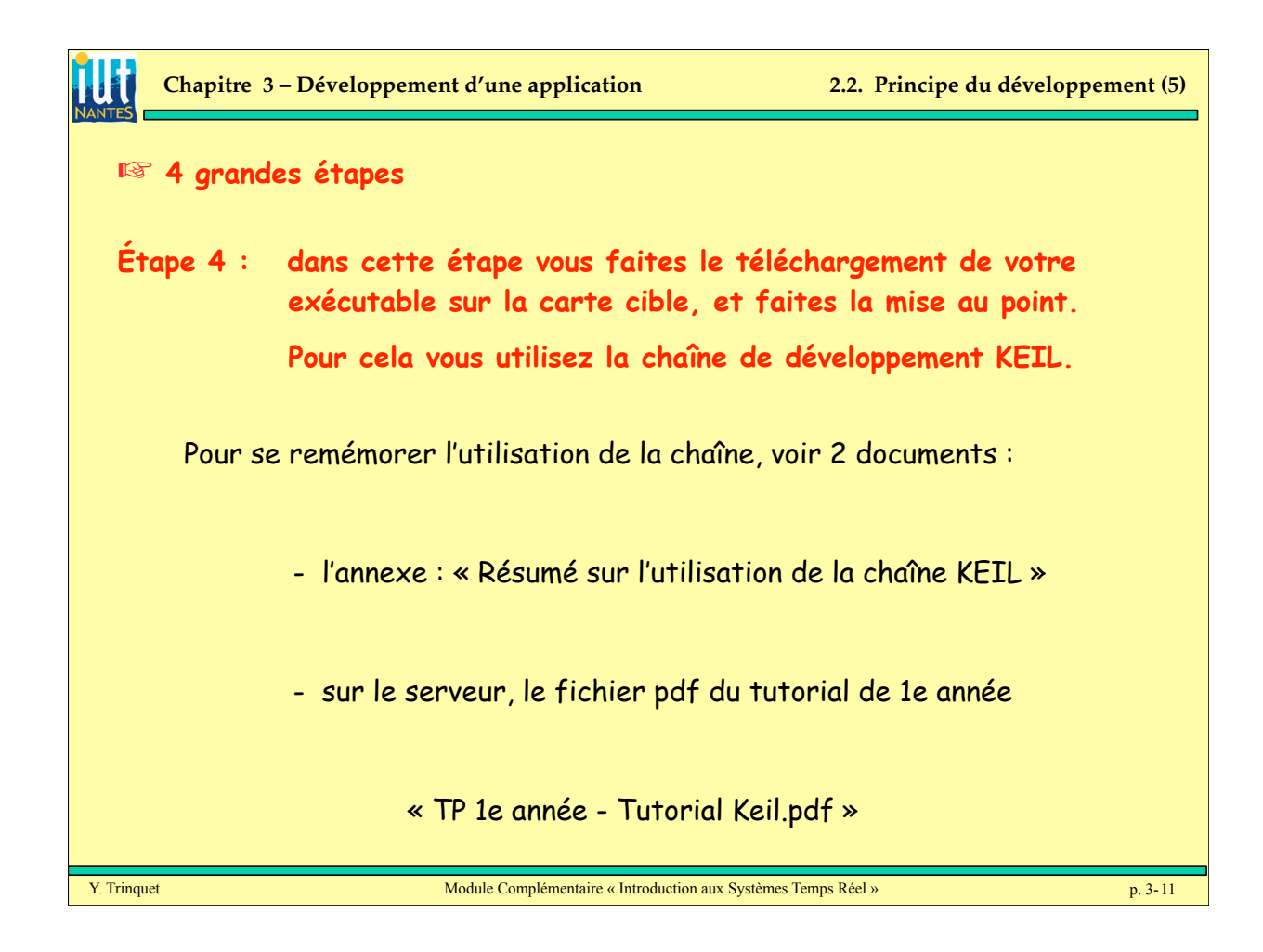

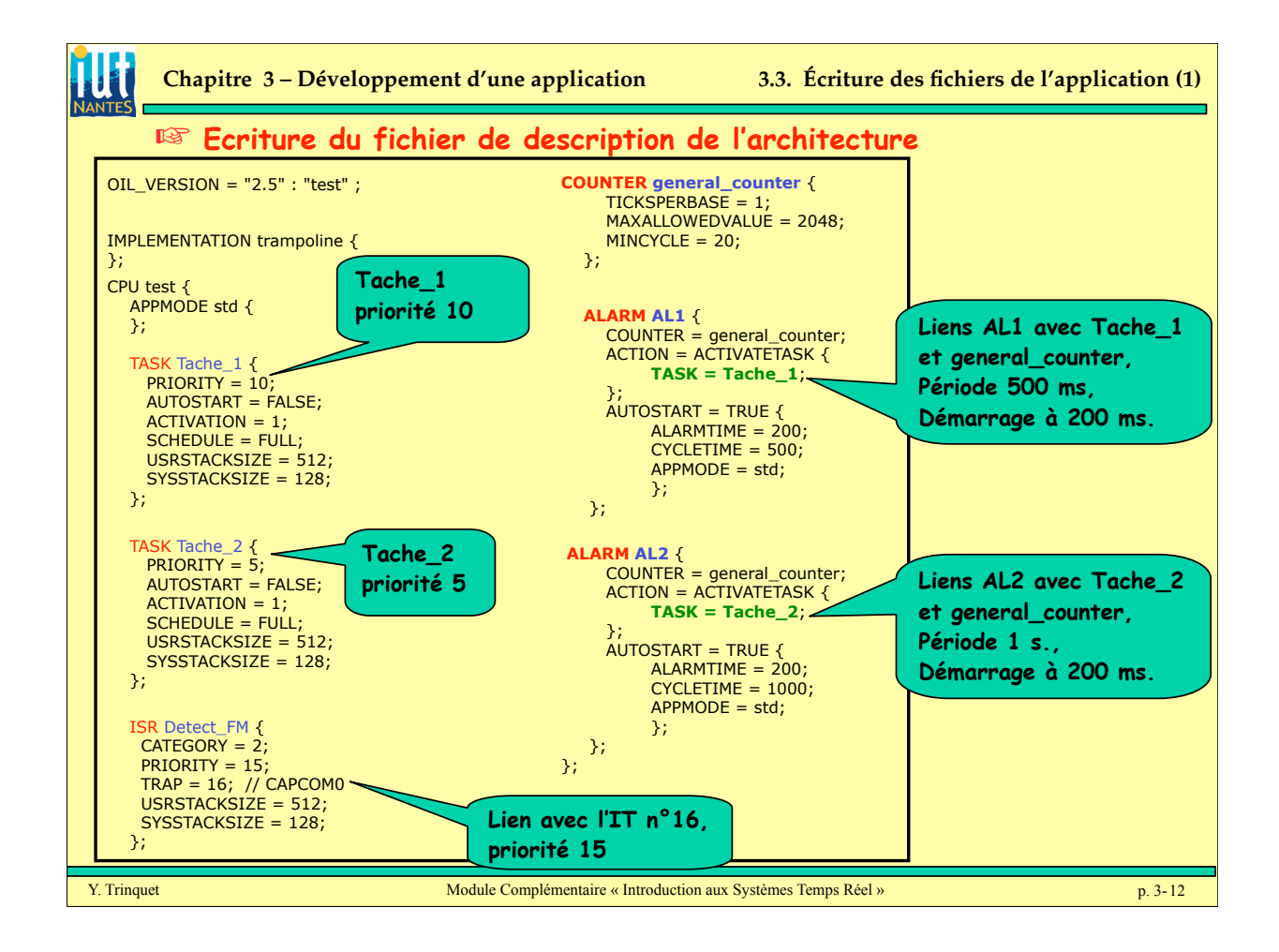

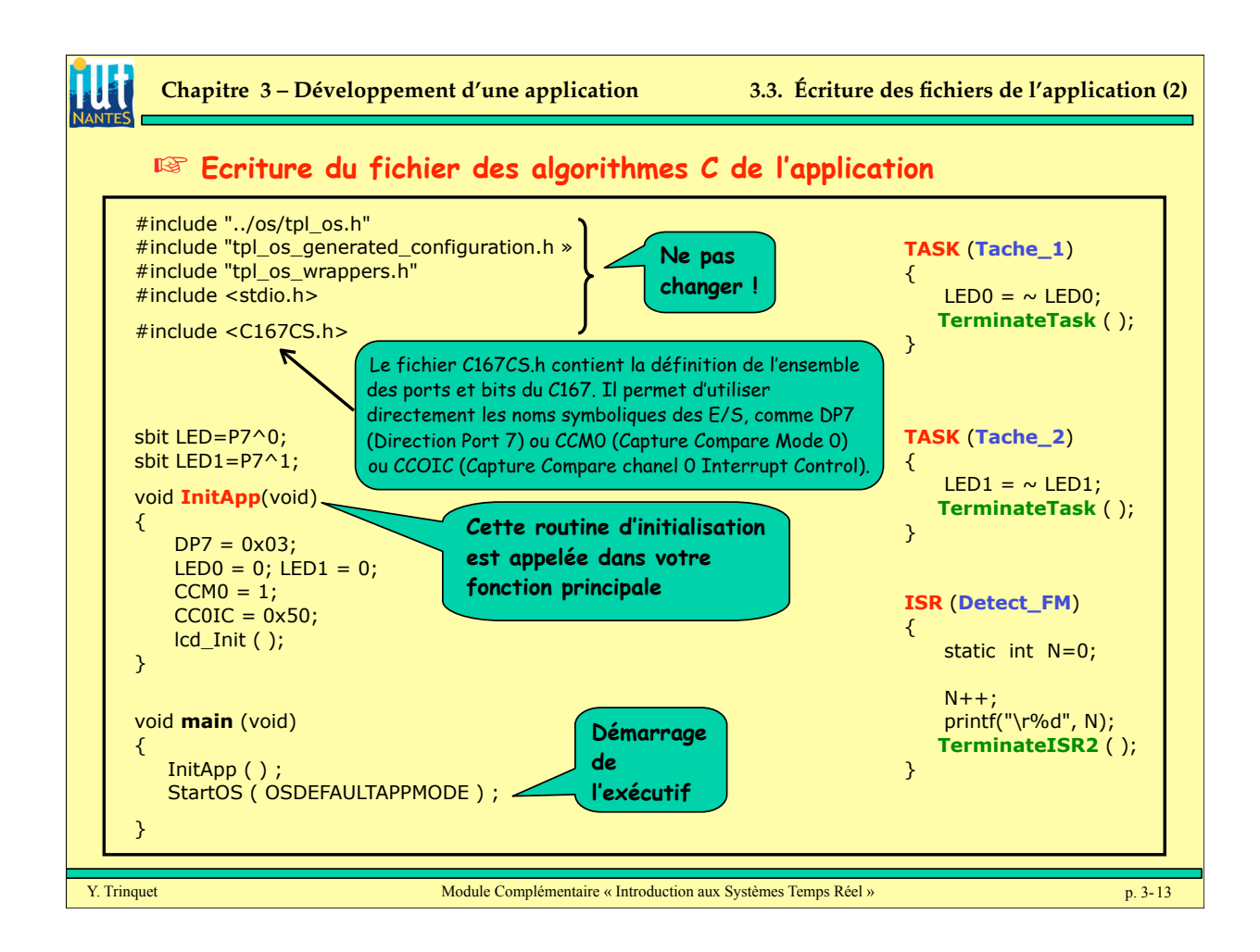

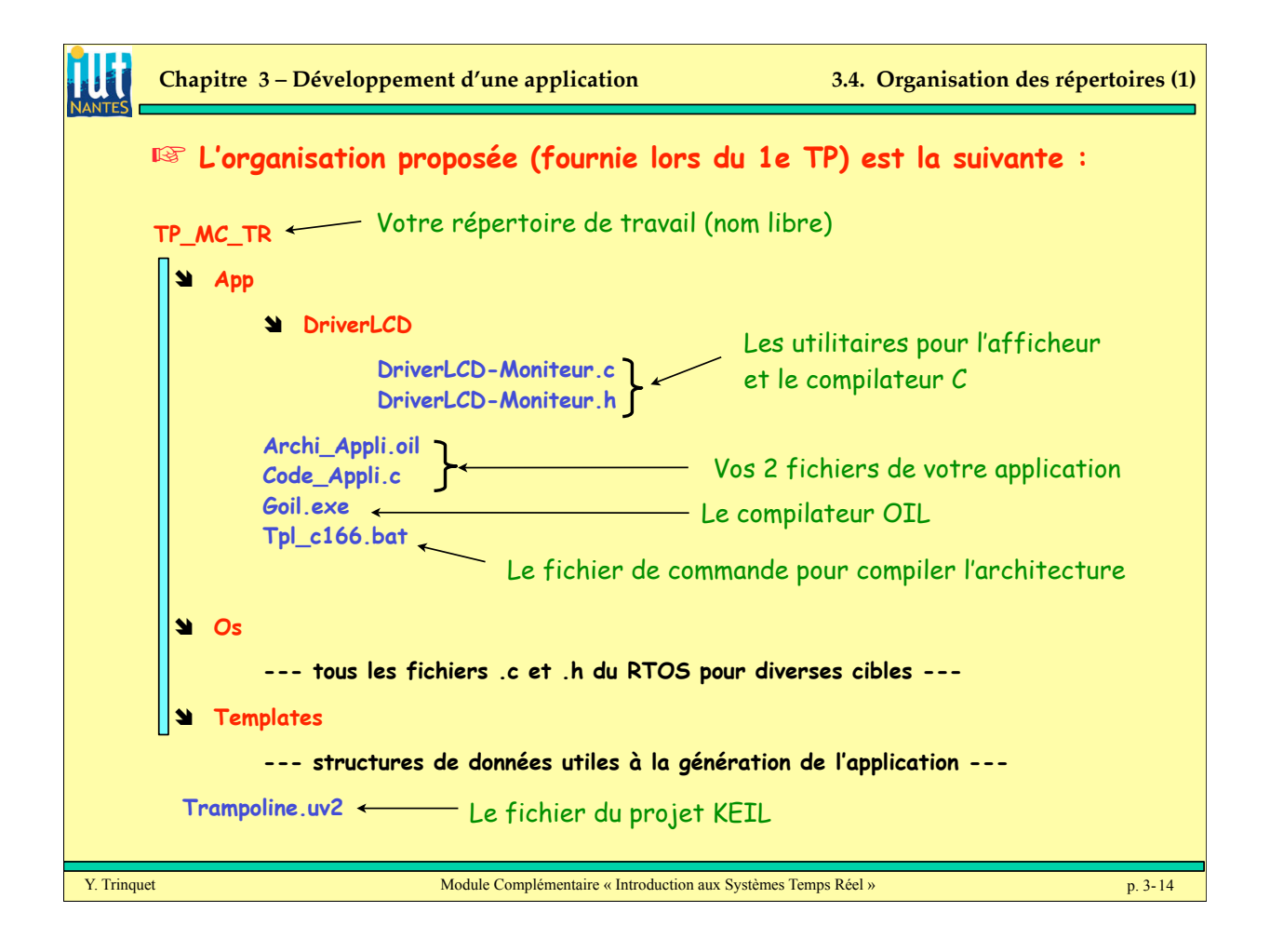

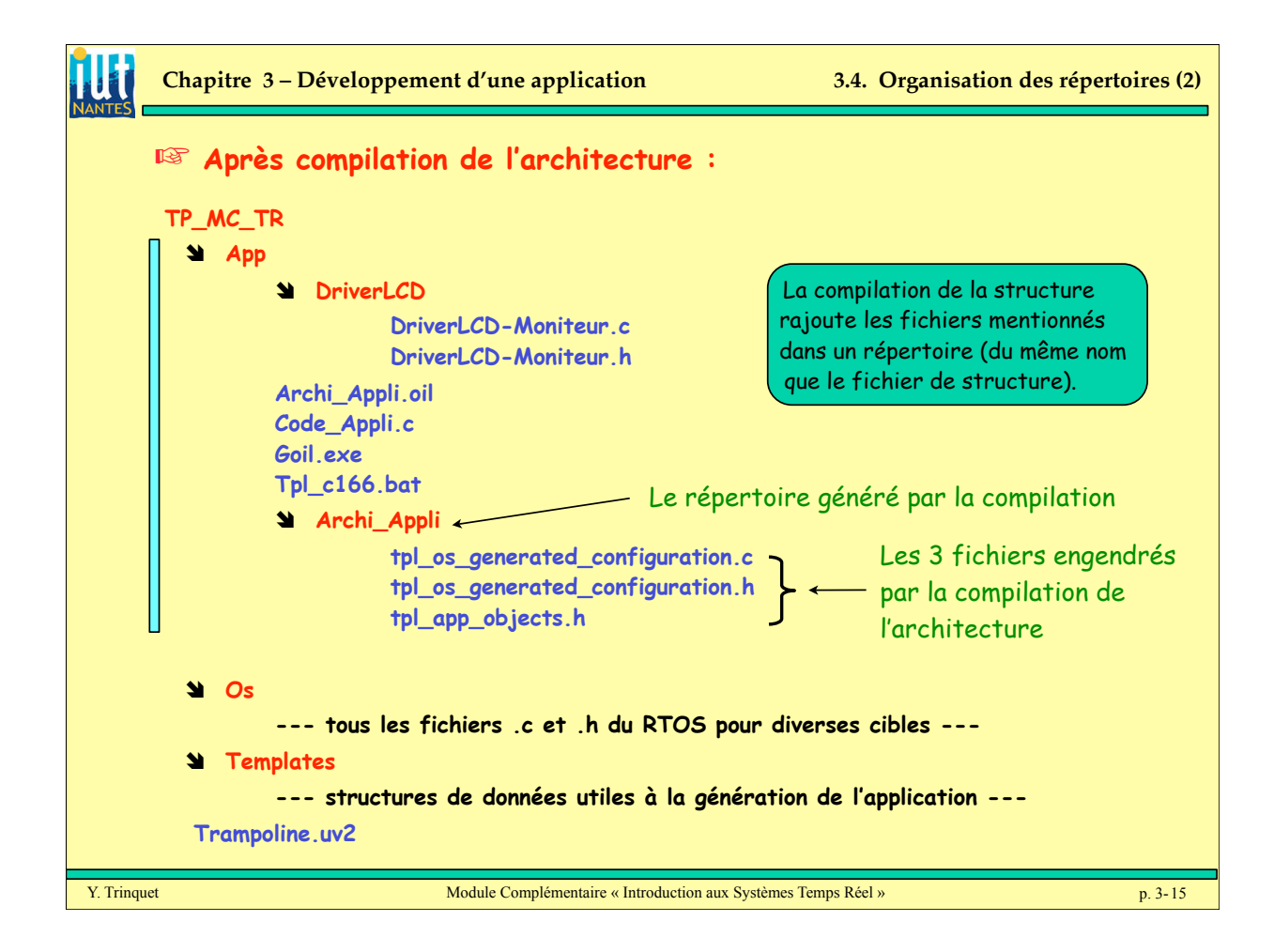

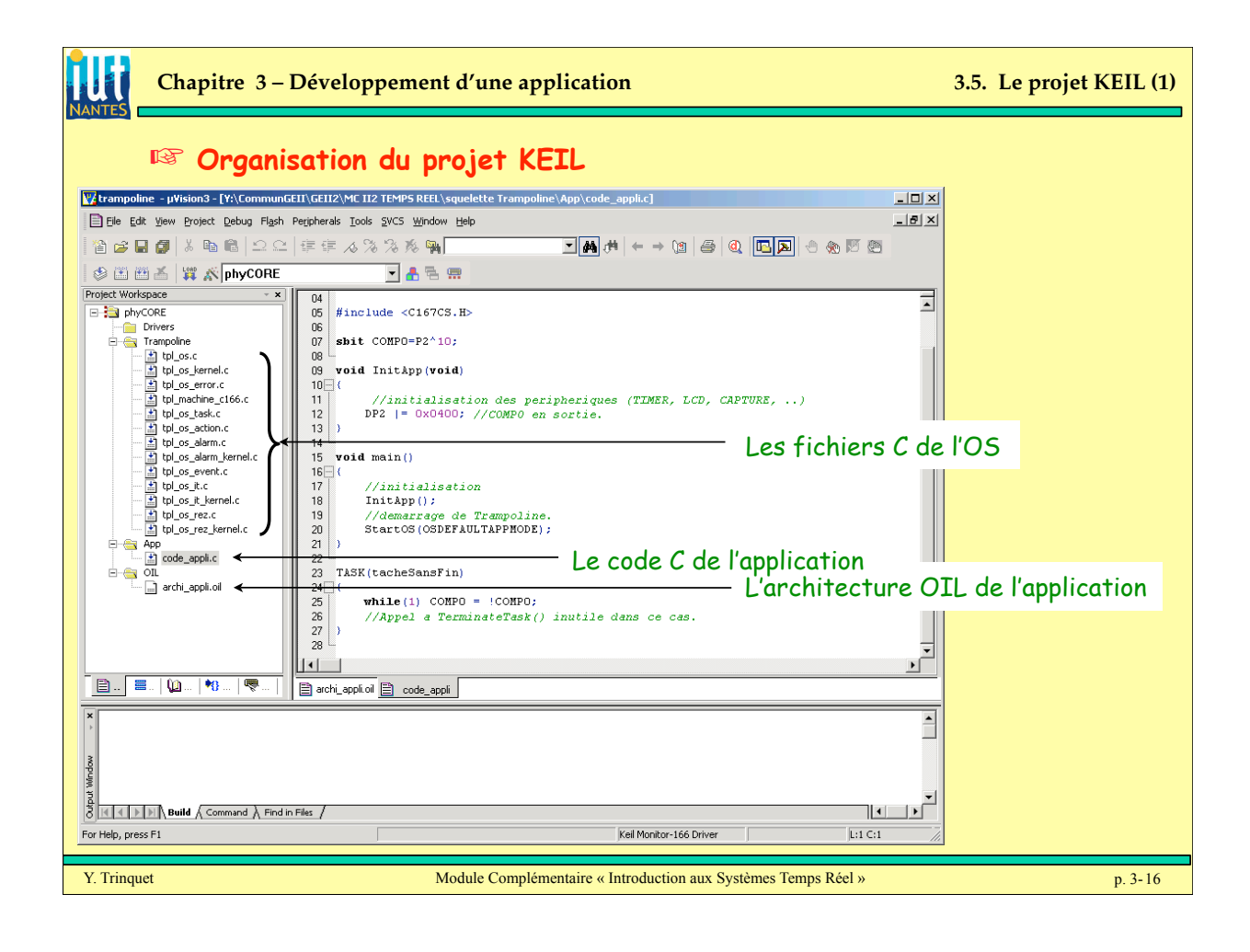

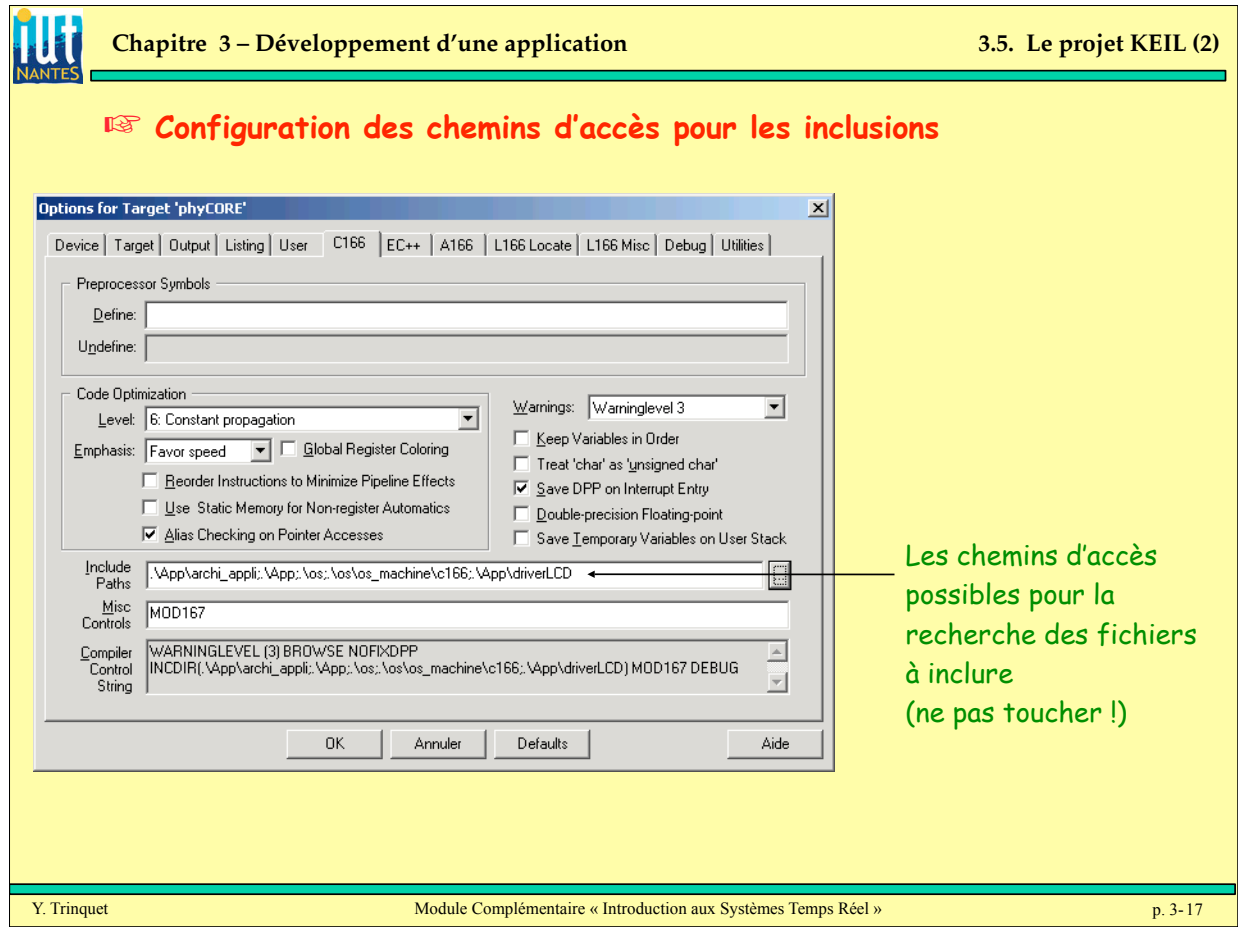

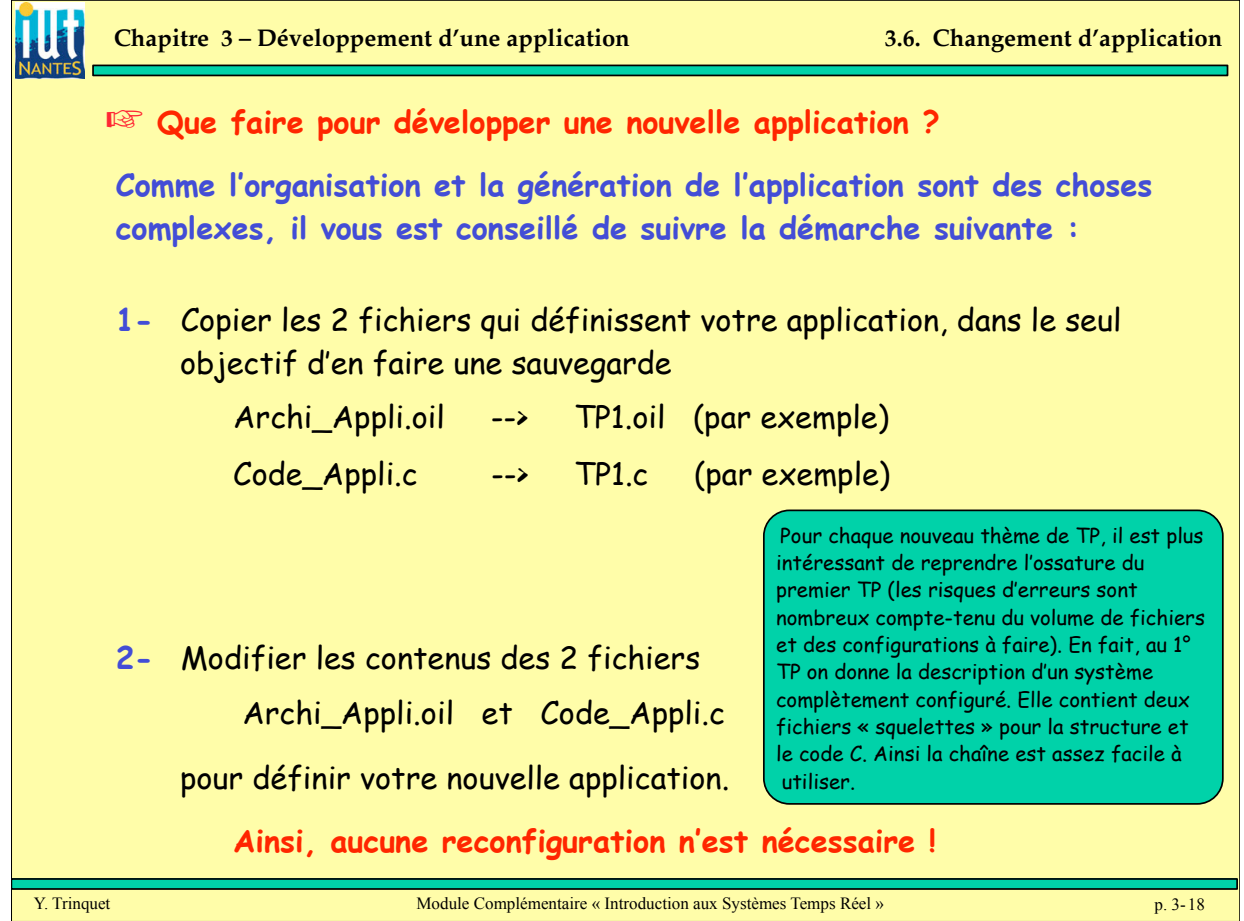

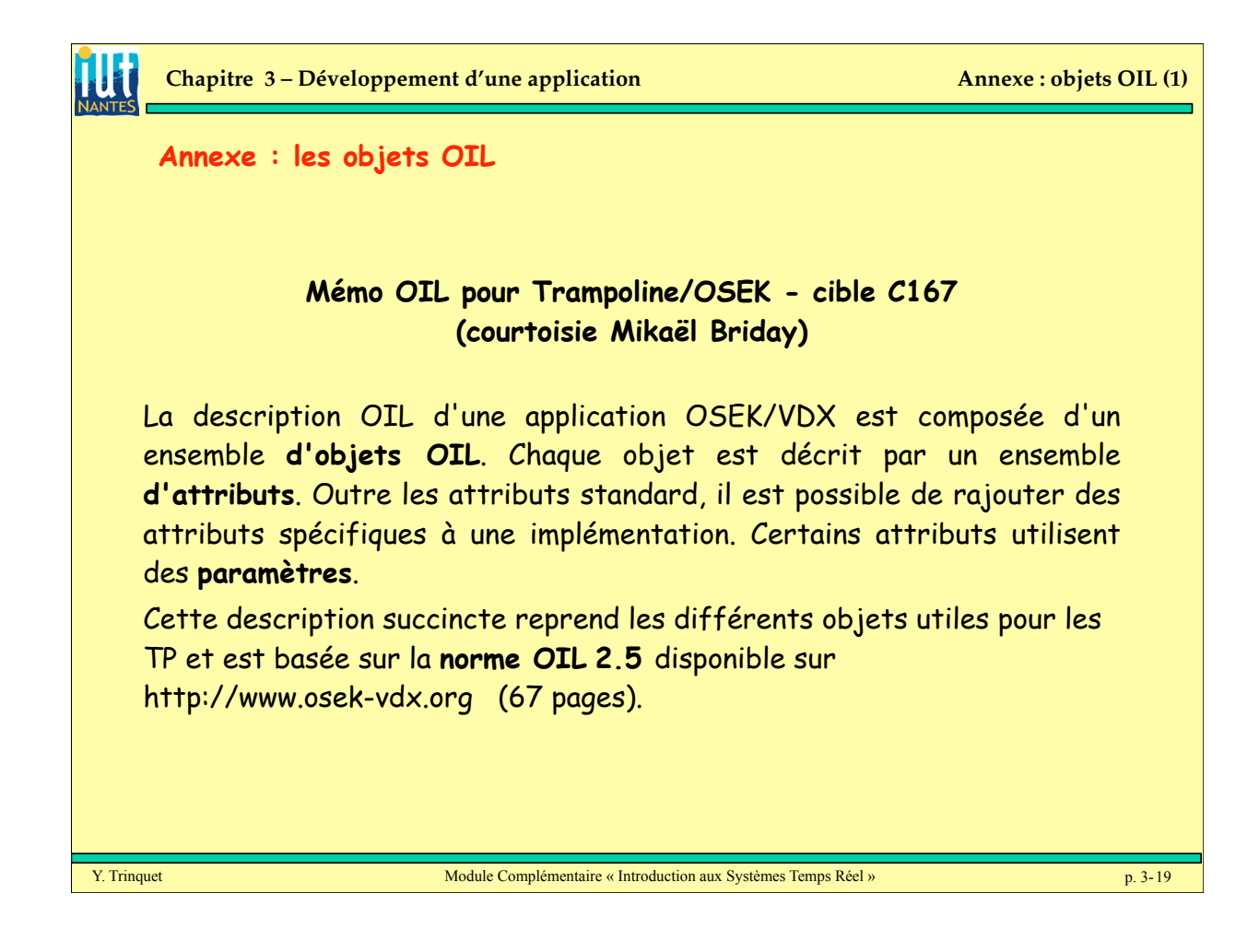

**Chapitre 3 – Développement d'une application Annexe : objets OIL (2)**

## <sup>18</sup> Les bases du fichier OIL

## **Base d'un fichier de description OIL**

Un fichier OIL commence toujours par définir la version utilisée, où description est une chaîne de caractères:

**OIL\_VERSION** = "2.5" : "description" ;

On trouve ensuite une partie implémentation pour définir des valeurs par défaut des objets, où restreindre les plages de valeurs de certains paramètres: priorité sur 8 bits, taille de pile de 128 octets par défaut, … Cette partie sera toujours vide dans notre cas:

**IMPLEMENTATION** trampoline {};

Le dernier élément d'une description OIL est le conteneur CPU. Celui-ci va contenir tous les objets des applications développées (TASK, RESOURCE, ALARM, …):

**CPU** test {

// liste des objets.

};

## **Objets OIL**

Les objets OIL définissant les caractéristiques de l'application (tâches, ressources, alarmes, …) sont listés dans l'élément CPU de la description OIL. Chaque objet a un certain nombre **d'attributs** qui sont listés pour le C166. Certains attributs ont des **paramètres** qui sont précisés entre accolade (voir les exemples).

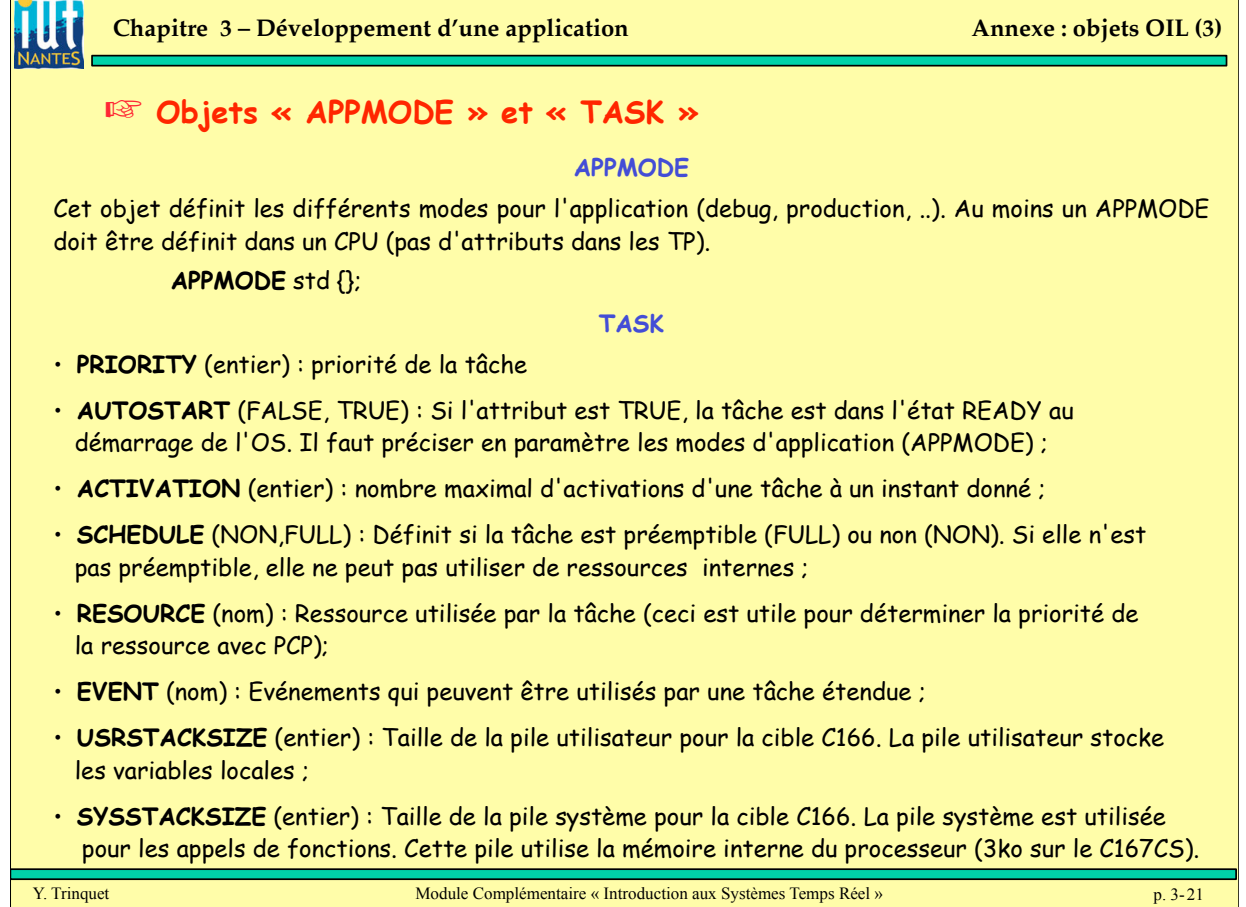

 $\mathbb{E}$ 

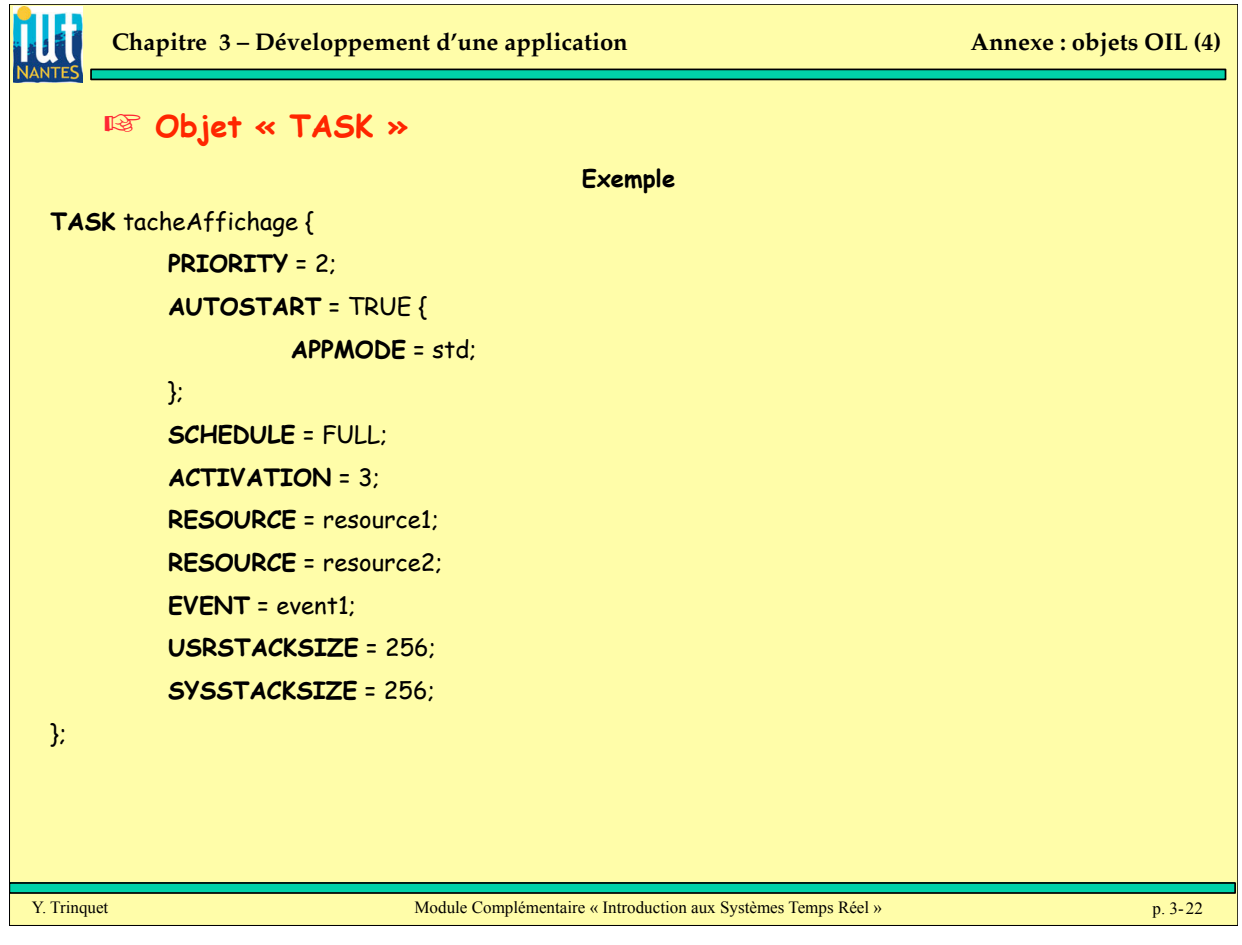

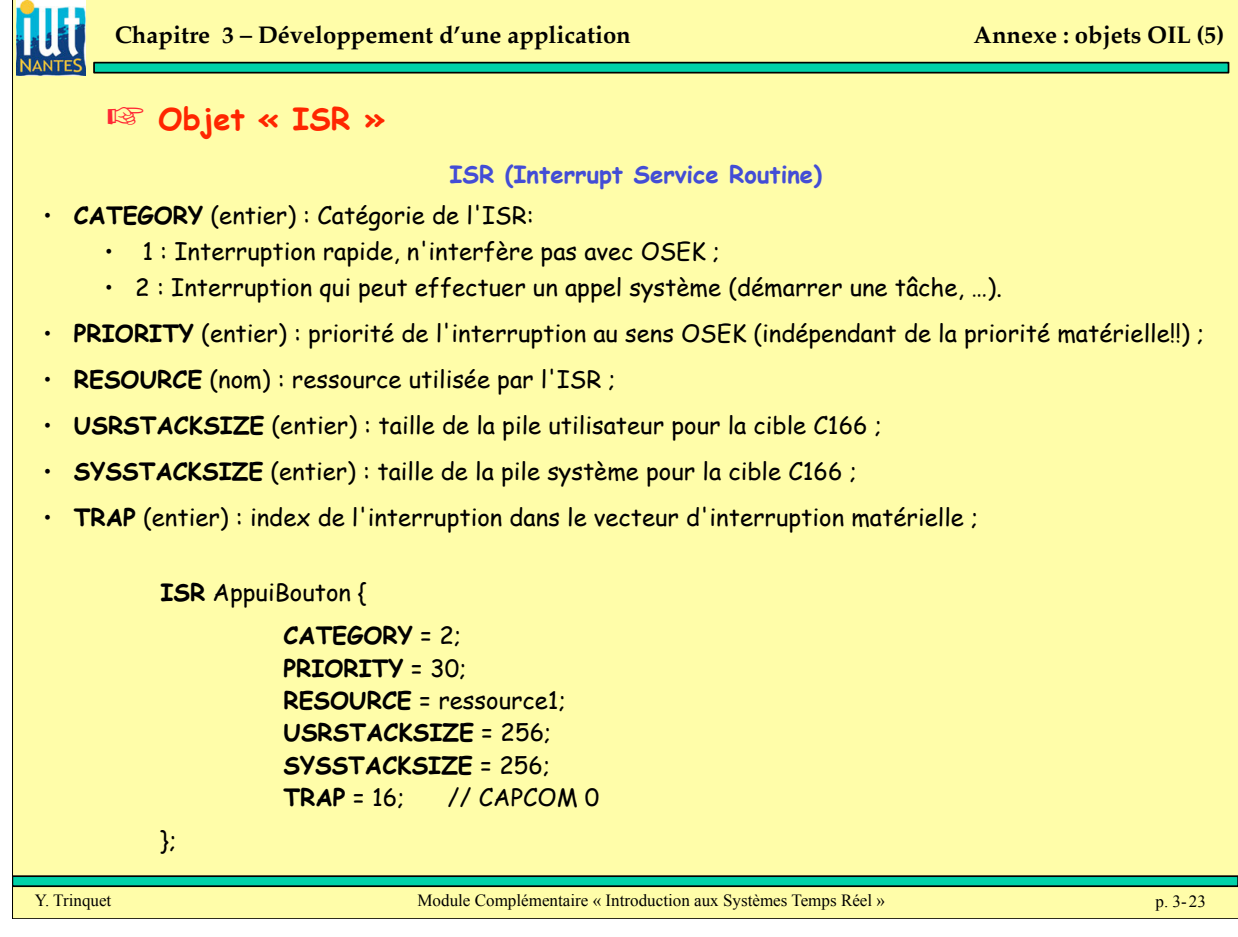

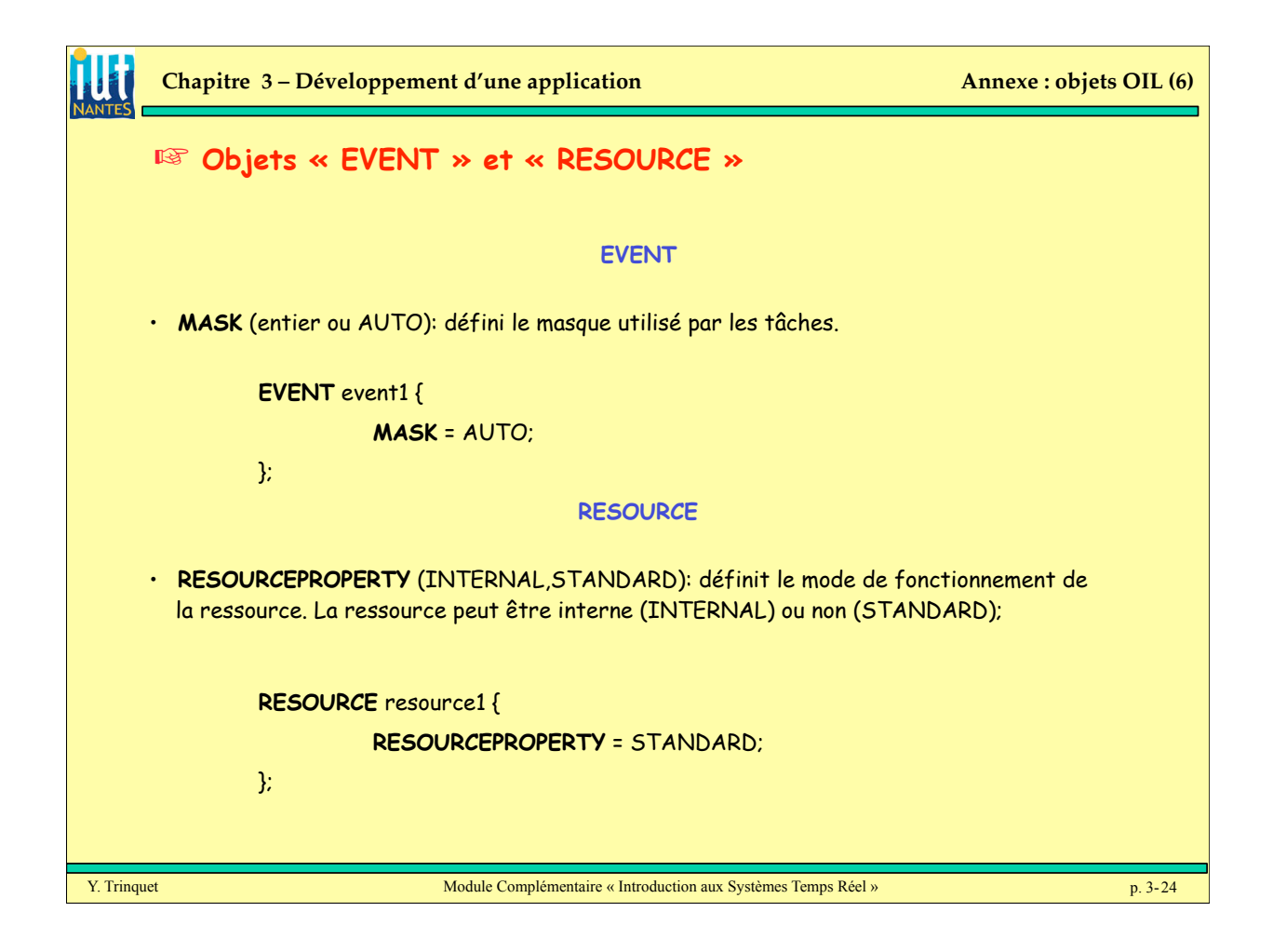

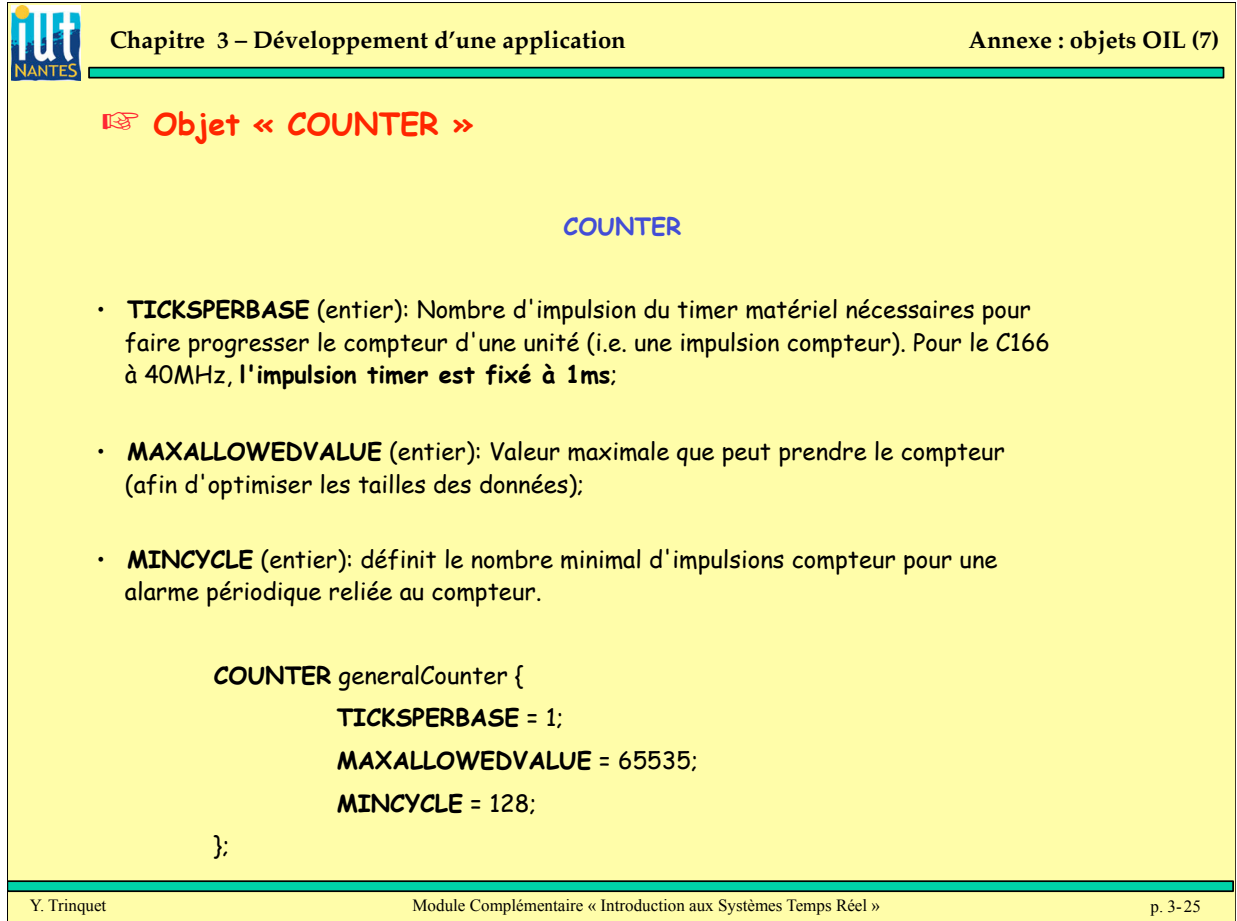

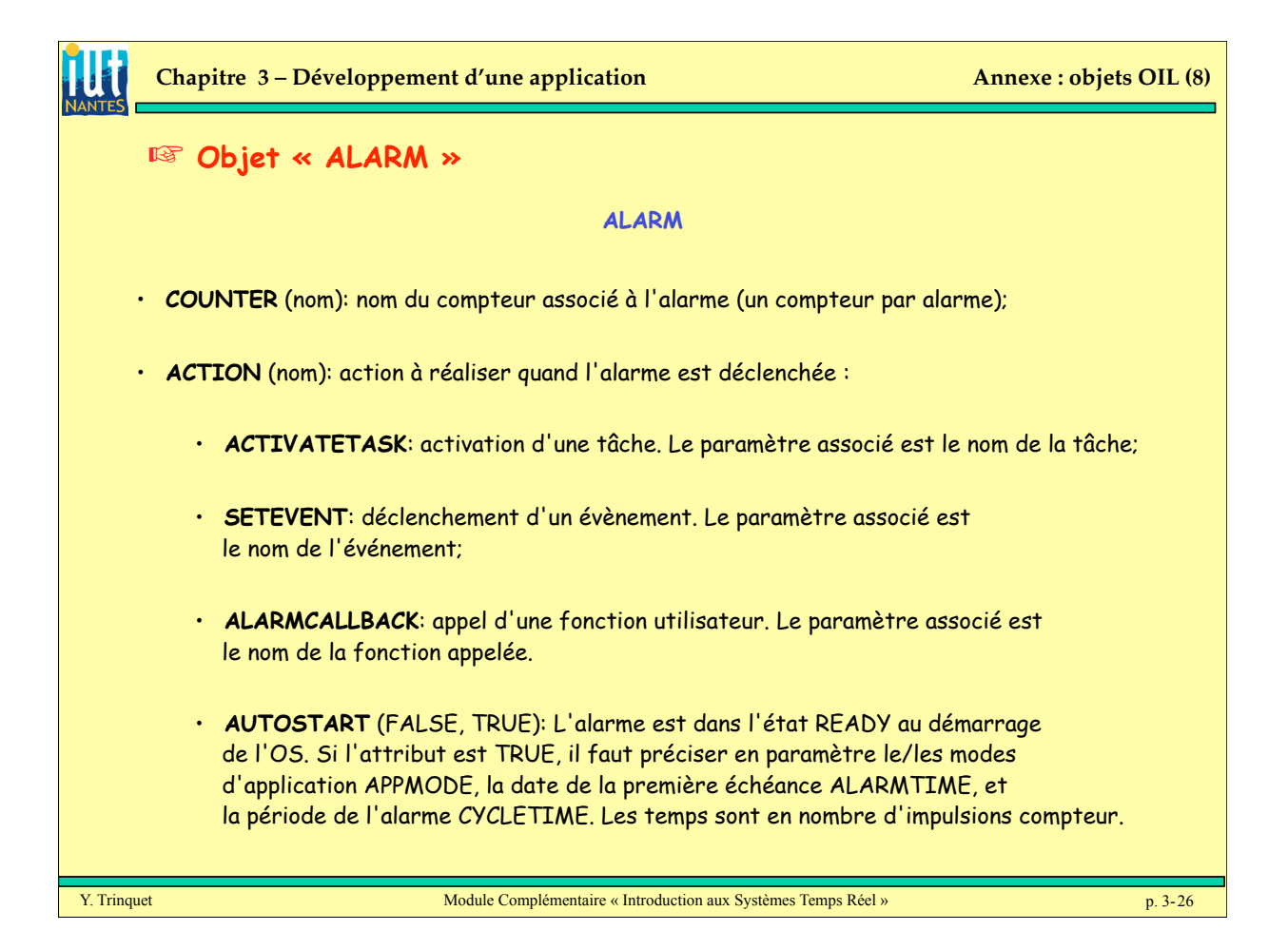

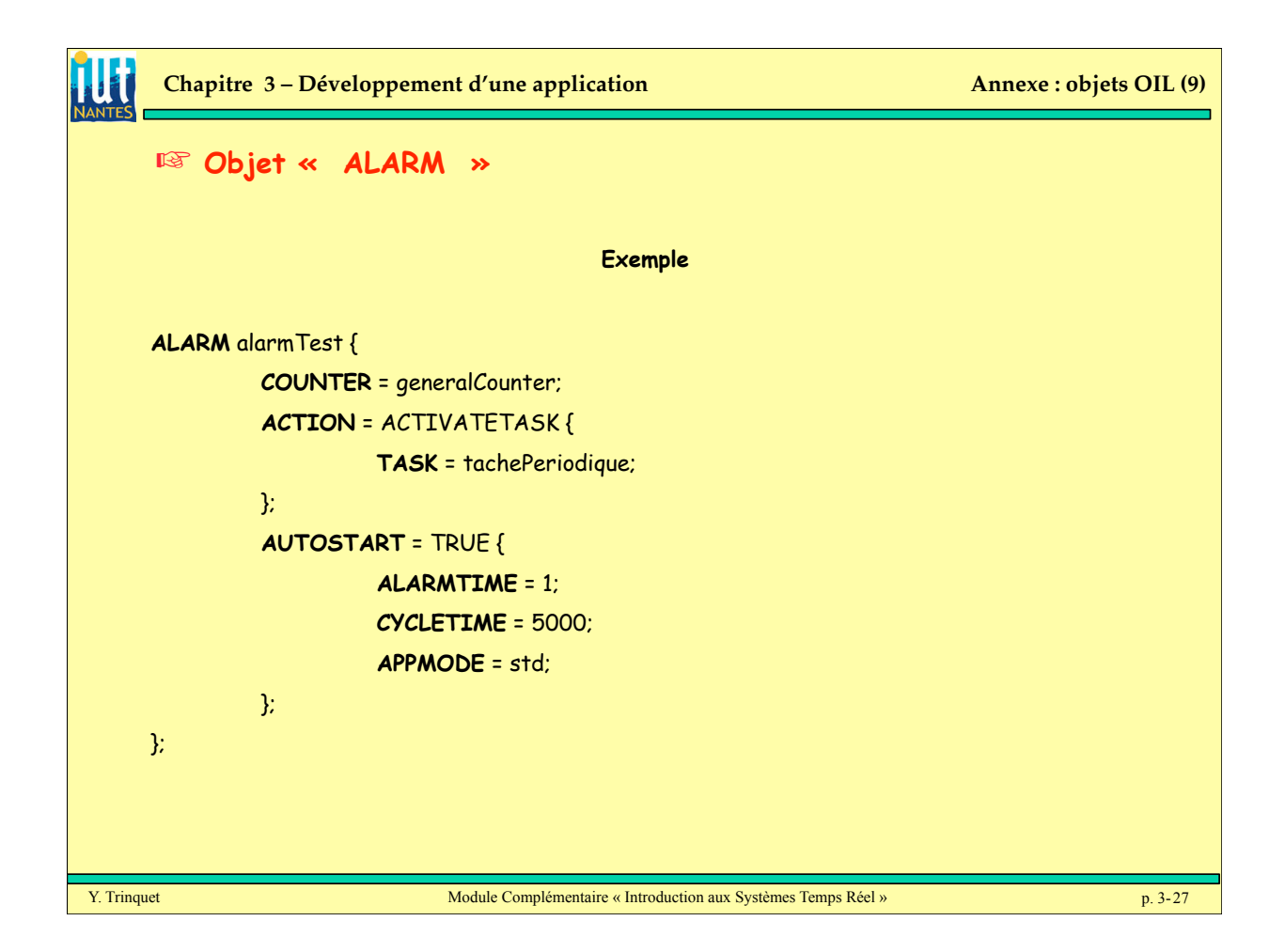